<span id="page-0-0"></span>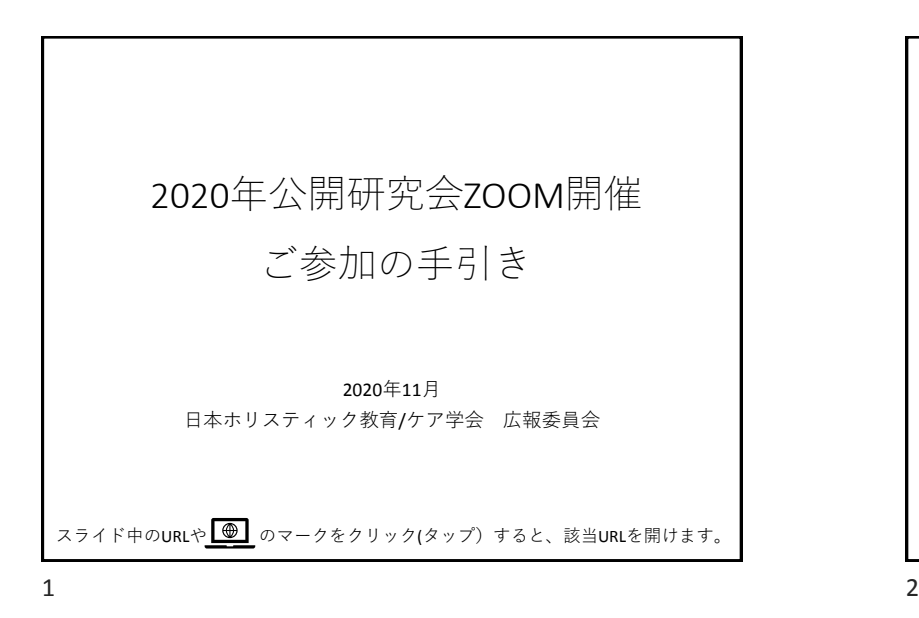

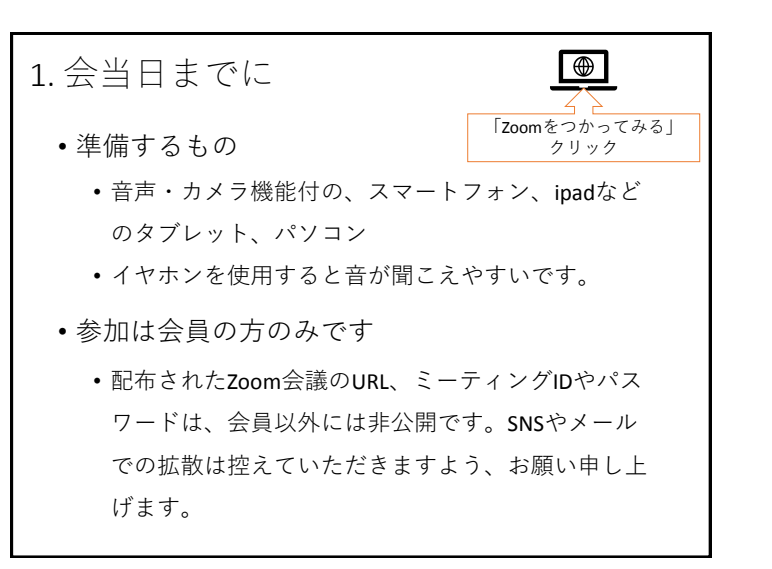

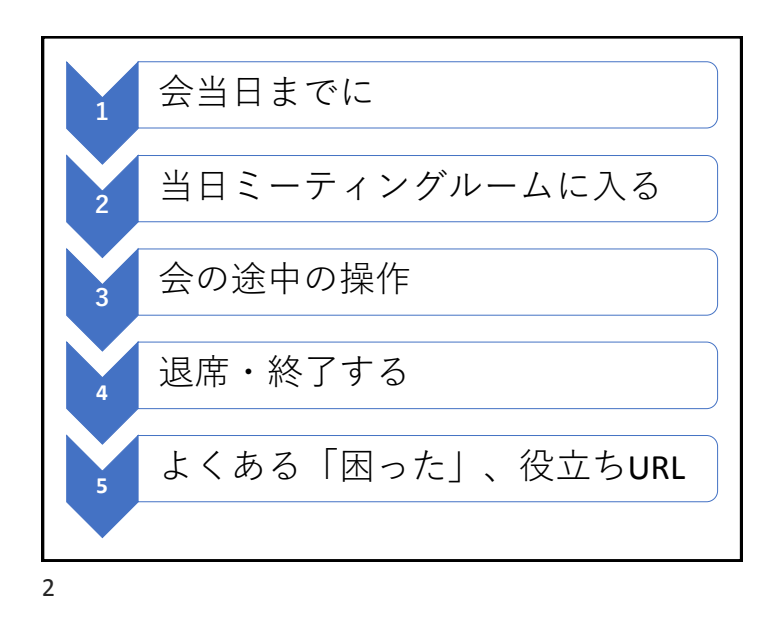

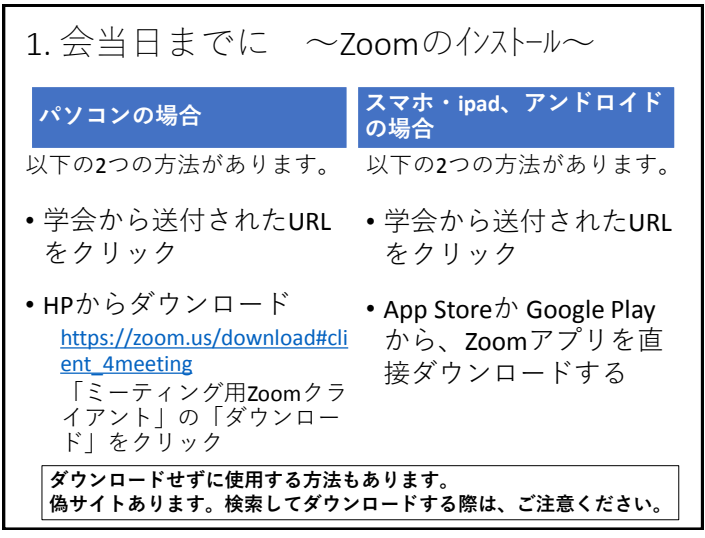

<span id="page-1-0"></span>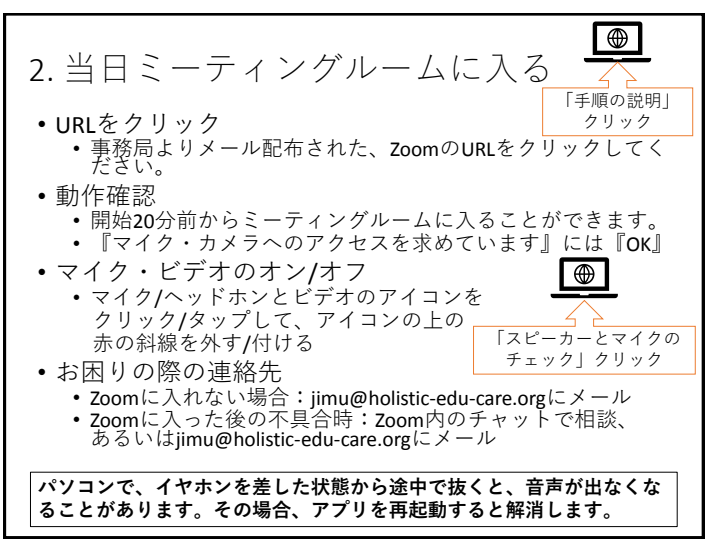

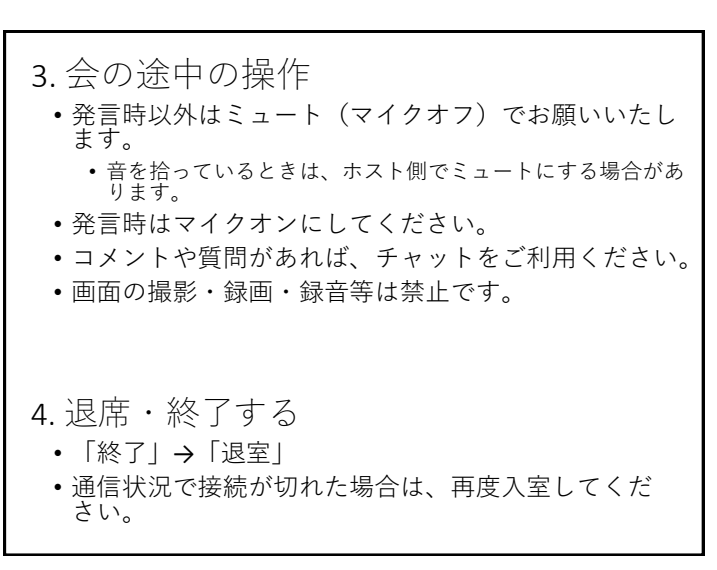

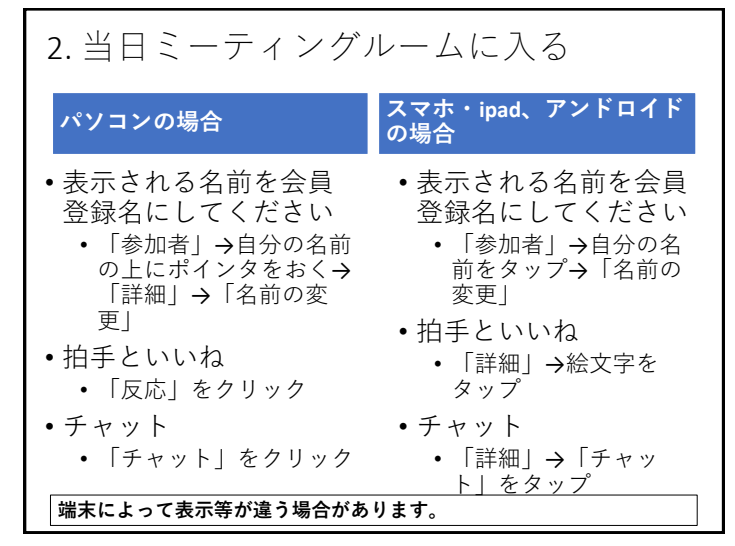

 $5<sup>6</sup>$ 

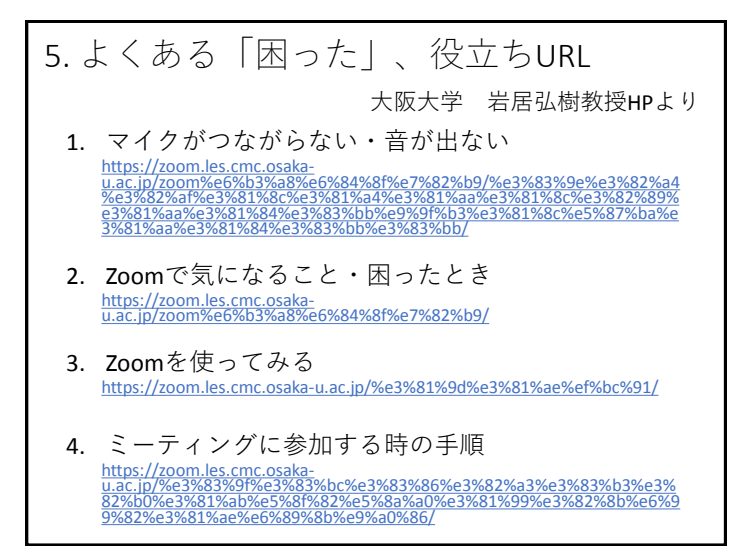